## "Dumb" Wolf Camera Setup

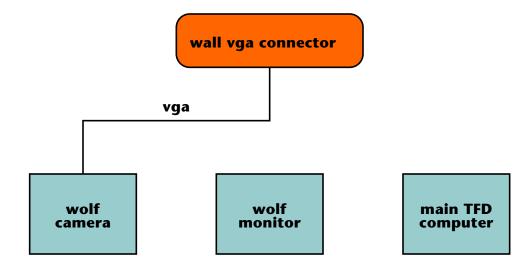

NEVER live connect a VGA cable! NEVER mark on the white wolf base!

## "Smart" Wolf Camera Setup

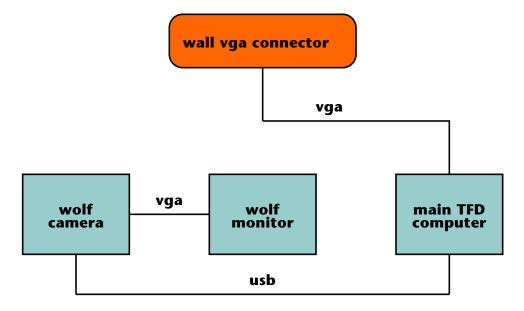

Sofware shortcut is vSolutionLink Help is at File -> Help